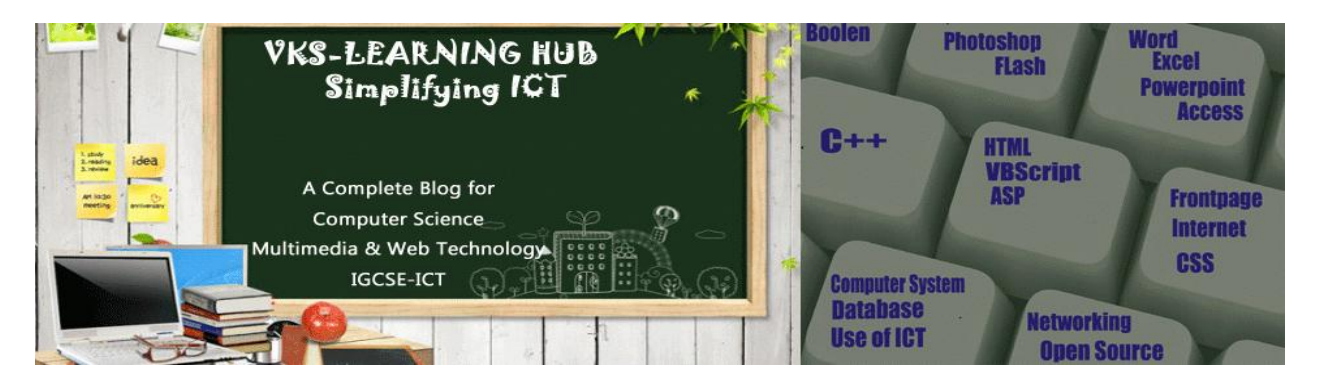

## **ASP QUESTIONS**

- 1. What do you understand by the term server-side scripting?
- 2. Explain the usage of the OPTION EXPLICIT keyword, with an example.
- 3. What is sub-routine? What are arguments? Explain with example.
- 4. Differentiate between MONTH( ) and MONTHNAME( ) functions.
- 5. Give Output of the following statements:
	- a) Response.Write(INSTR(LTRIM(" Web Technology"), "Tech"))
	- b) Response.Write(UCASE(RIGHT("Multimedia", 5)))
	- c) Response.Write(ABS(4 10  $*$  3 ^ 2))
	- d) Response.Write(UCASE(MID("Hello There"),7,3))
	- e) Response.Write(MONTHNAME(MONTH("15-2-2012")))
	- f) Response.Write((4+5)MOD(3^2))
	- g) Response.Write(LTRIM(LEFT("####Congratulations", 7)) (where # denotes a blank space)
	- h) Response.Write( $(3 * 5 > 4 + 5)$  AND  $(2 * 3 + 9 \ 2)$ )
	- i) Response.Write(ABS( $3-11 * 4 * 2$ ))
- 6. Name any two technologies which are equivalent to ASP.
- 7. Define variant datatype. Name any two sub-types of the variant datatype.
- 8. Explain with an example the difference between the string operator + and &.
- 9. Give the usage and syntax of the following in-built functions:
	- a) ABS( )
	- b) CDate( )
- 10. Give output of the following statements:
- 11. Mention any two features of ASP.
- 12. What is the purpose of the HOUR( ) function? Explain with the help of an example.
- 13. Explain with example the difference between implicit and explicit declaration of variable.
- 14. Write a command to remove the leading and trailing spaces from a character variable NAME, where NAME = "##Bharat#Narula###" (where # denotes a blank space).
- 15. How is an ASP file different from a normal HTML file?
- 16. Explain briefly the Application Object.
- 17. Underline the errors in the following code and write the corrected script.

```
<HTML>
<BODY>
<% For A = 1 to 5 %>
<Font Size = <%A%>>
Hello User !!! <BR>
<Next>
</BODY>
</HTML>
```
18. Give the output for the following code segment:

```
<%
Arr = Array(25,30, 45, 76)
Max = UBound(Arr)
For I =Max to 1 Step -1
Arr(1) = 100 - Arr(1)Next
For I = 0 to Max
Response.Write(Arr(I) & "<BR>")
Next
%>
```
- 19. What is the purpose of using the Global.asa file?
- 20. Differentiate between the RESPONSE object and REQUEST object.
- 21. Rewrite the following code after removing errors with each correction underlined.

```
<HTML>
<HEAD>
<%
Sub Proc1(n1, n2)
Request.Write(n1*n2)
%>
</HEAD>
<BODY><P>
Result : <% Call Proc1(3) %>
</P><% Proc1 3, 4 >
</P></BODY>
</HTML>
```
22. Give the output for the following code segment:

```
<html>
<body>
<%
Txt = "India!"Max = Len(Txt)For I = 0 to Max
Ntxt = Left(Txt, I)Response.Write(strReverse(Ntxt))
Response.Write("<BR>")
Next
%>
</body>
</html>
```
23. BSES Ltd is a Company that provides software solutions to their clients. The company wishes to design an ASP coded web page with the following specifications:

## **BSES Ltd.**

The current date and Time is : 7/7/2012 7:30:30 AM

GOOD MORNING

- i) To display the current date and the name of the company on the opening page as displayed
- ii) To display a greeting message "GOOD MORNING" if the user accesses the website between 5 to 12 A.M. and "GOOD EVENING" otherwise
- 24. Name and specify the usage of any two ASP components.
- 25. Differentiate between Properties and Methods with the help of an example.
- 26. Underline the errors in the following code and write the corrected script.

```
<%
Dim Fname
Fname = Request.Query("Fname")
If Fname <>"" Then
Response.Output("Hello " Fname "<!<BR>")
Response.Output("How are you today?")
End
%>
```
27. Give the output of the following code segment:

```
<%
Arr = Array(25,14,20,45,25,4,1,31)
Max = Ubound(Arr)For I = Max to 1 Step -2
Arr(1) = 10* Arr(1)Response.Write(Arr(I) & "<BR>")
Next
%>
```